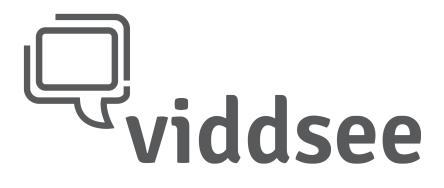

## **Technical Formats**

This specification defines the media file formats to be delivered to Viddsee for film uploads.

## **1. High Definition Format (Compressed / For Uploading / Playback)**

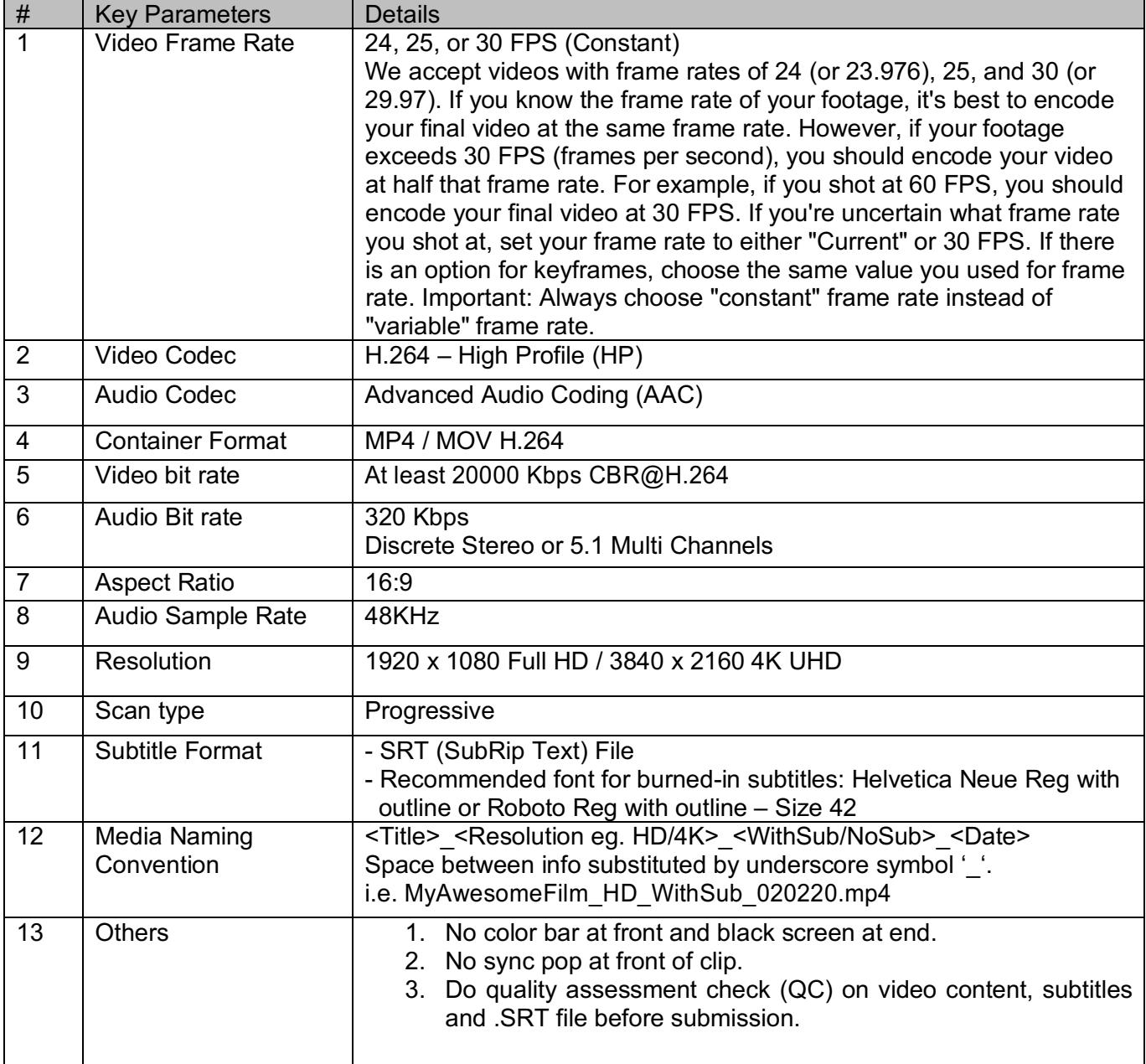